# The Cost of Higher Education

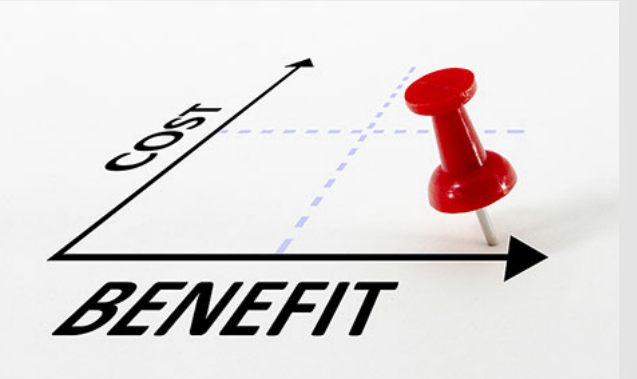

Debbie Schultes Assistant Bursar – Ramapo College MSET EDTC 633

## Goals

- Employees will learn advanced Excel functionality
- Employees will share with Financial Aid the results
- College will understand the financial impact of Refunds

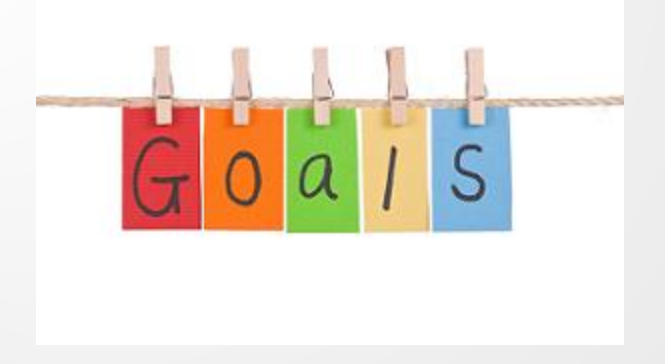

### Evaluation Process

- Data is extracted
- Data is sorted
- Data is formatted
- Subtotals/Max/Min/Average are created
- Graphical Representation of data

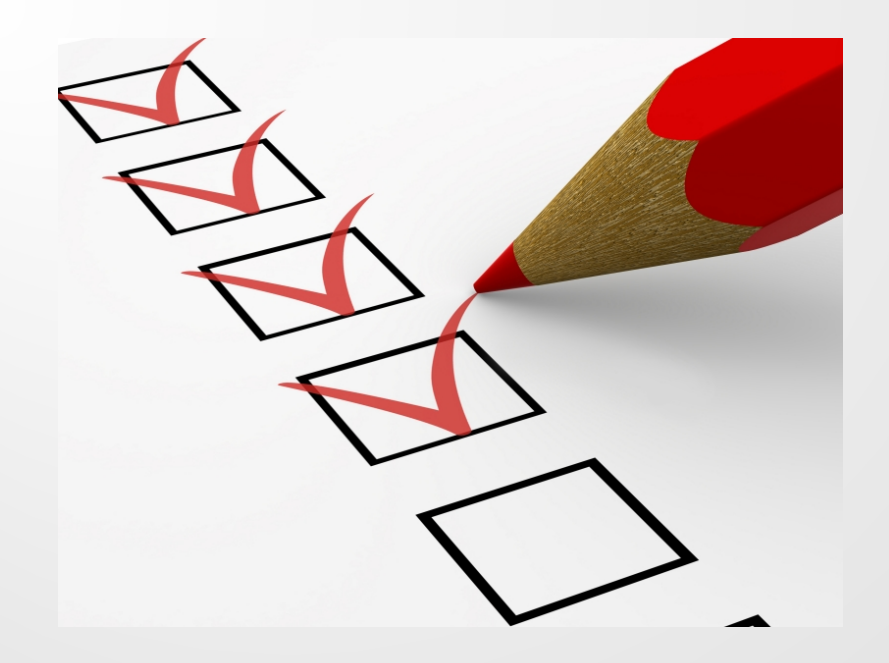

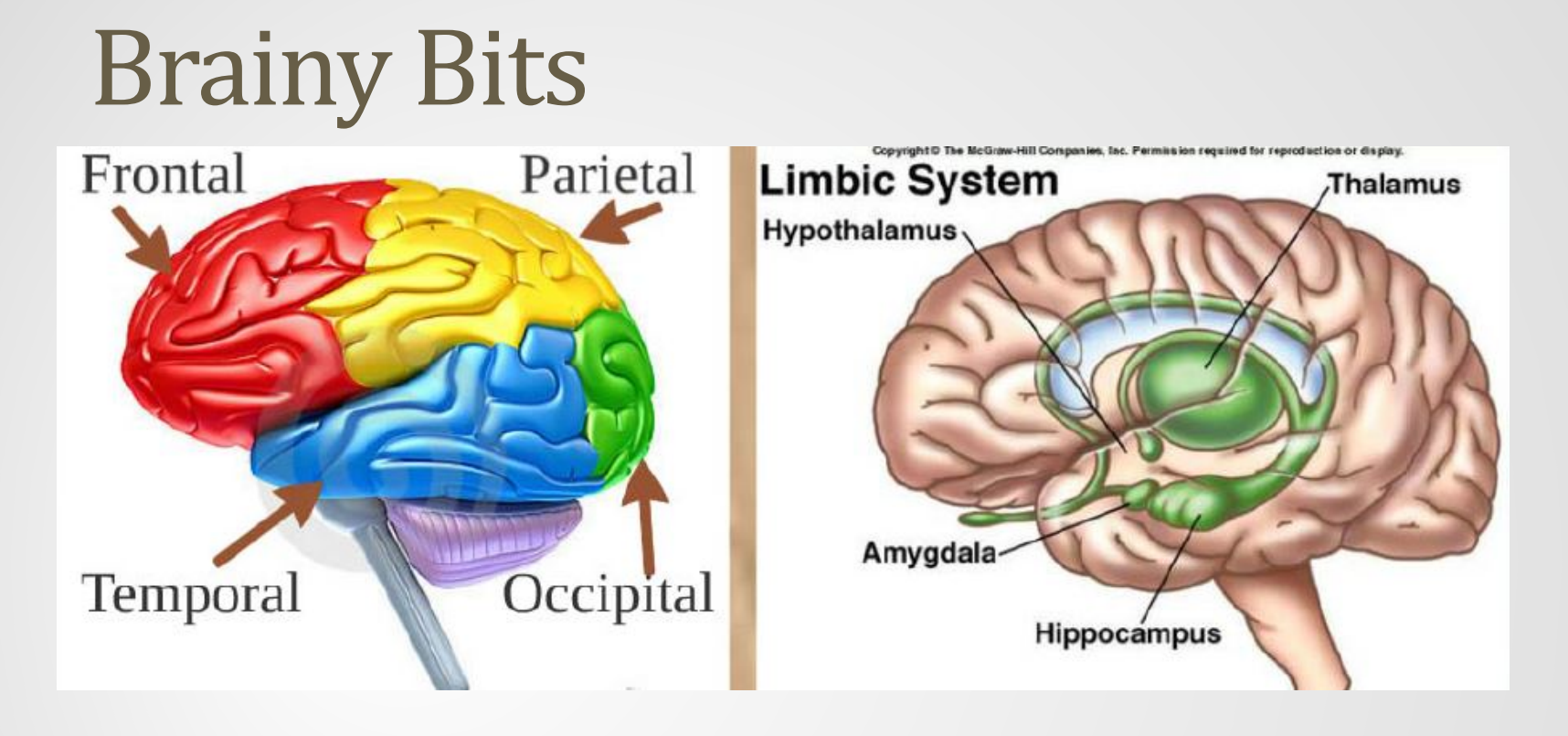

**Elements of this lesson will stimulate various parts of the brain.**

- **Frontal Lobe – reasoning and planning.**
- **Hippocampus – meaning to the lesson. It is relevant to the employee. (The Hippocampus will compare information to stored experiences to create meaning.)**

## Get Data

**TGIACCD** 

:A on Detail Code and :T on Term Code

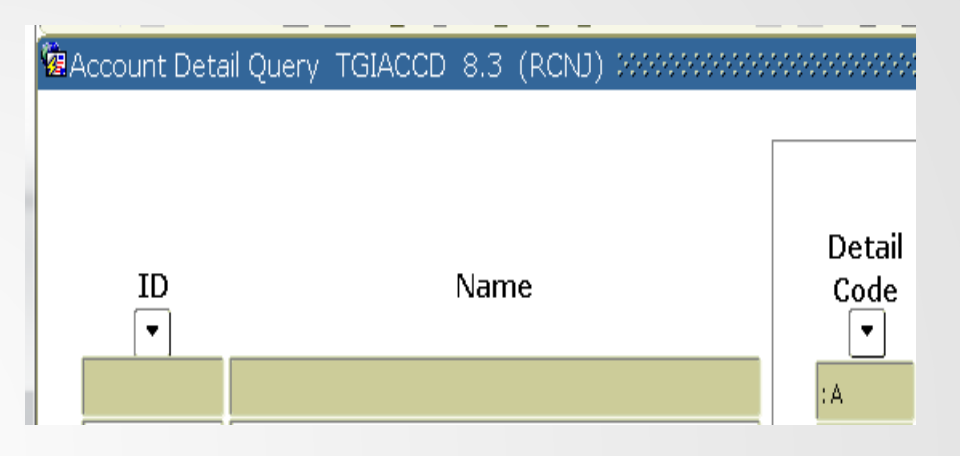

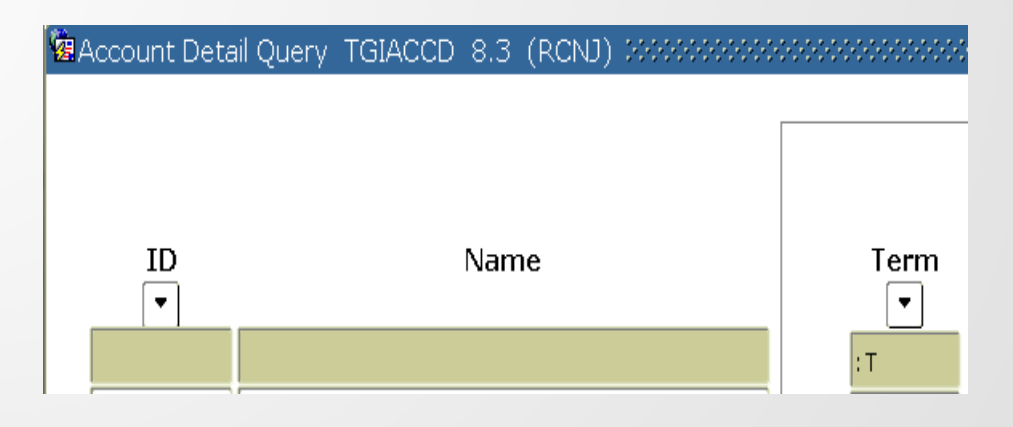

```
SQL
:A IN ('RDEP', 'RFND', 'RMAN', 'RPPL') 
and 
:T IN ('201440'. '201520', '201540')
```
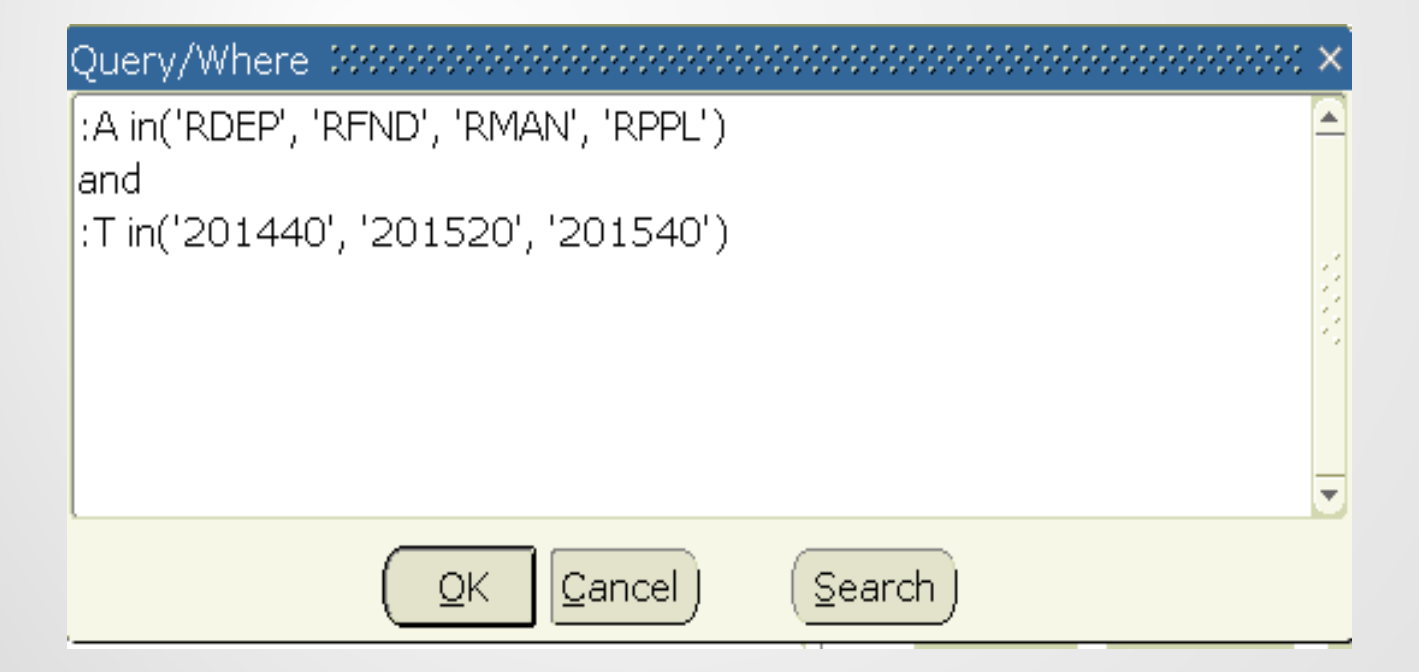

#### Extract data to Excel

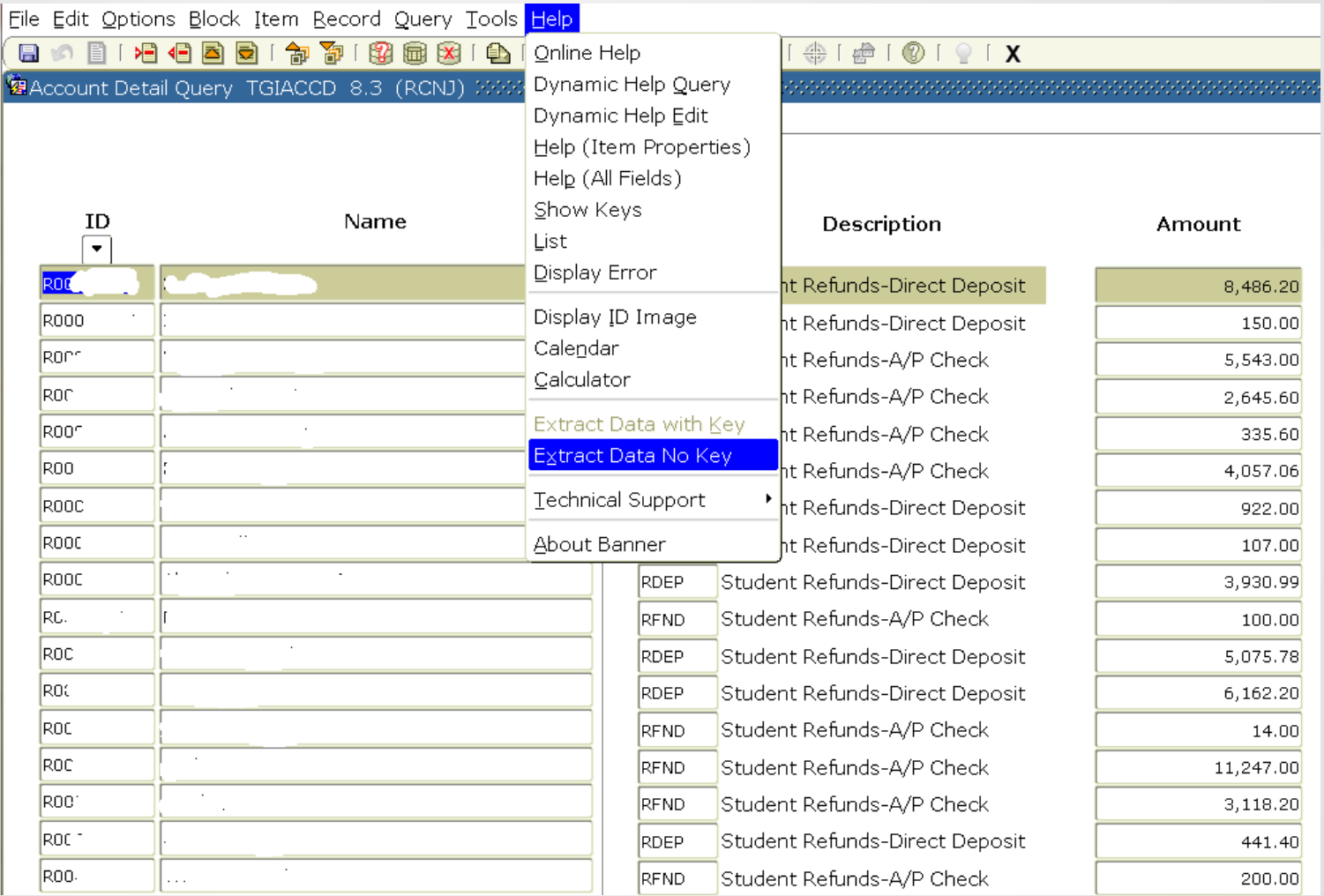

## Excel

- Sort by Term
- Sort by Detail Code
- Format Data
- Expand Columns
- Add Comma & Decimal to money fields
- Eliminate unnecessary fields
- Cut each Term to its own worksheet
- Copy headings to each worksheet
- Count students for each refund type
- Subtotal by refund type
- Calculate Max, Min & Average for each refund type
- Conditionally format making refunds over \$10K blue
- Create summary worksheets and use data across worksheets

 $\frac{A}{7}$ 

- Create Charts
- Update Header & Footers

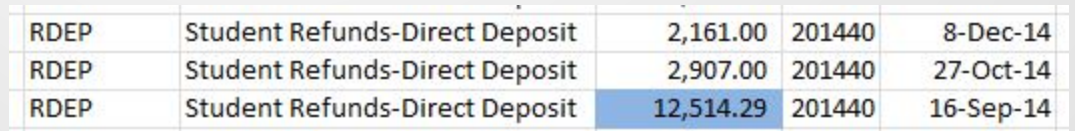

# Graphs

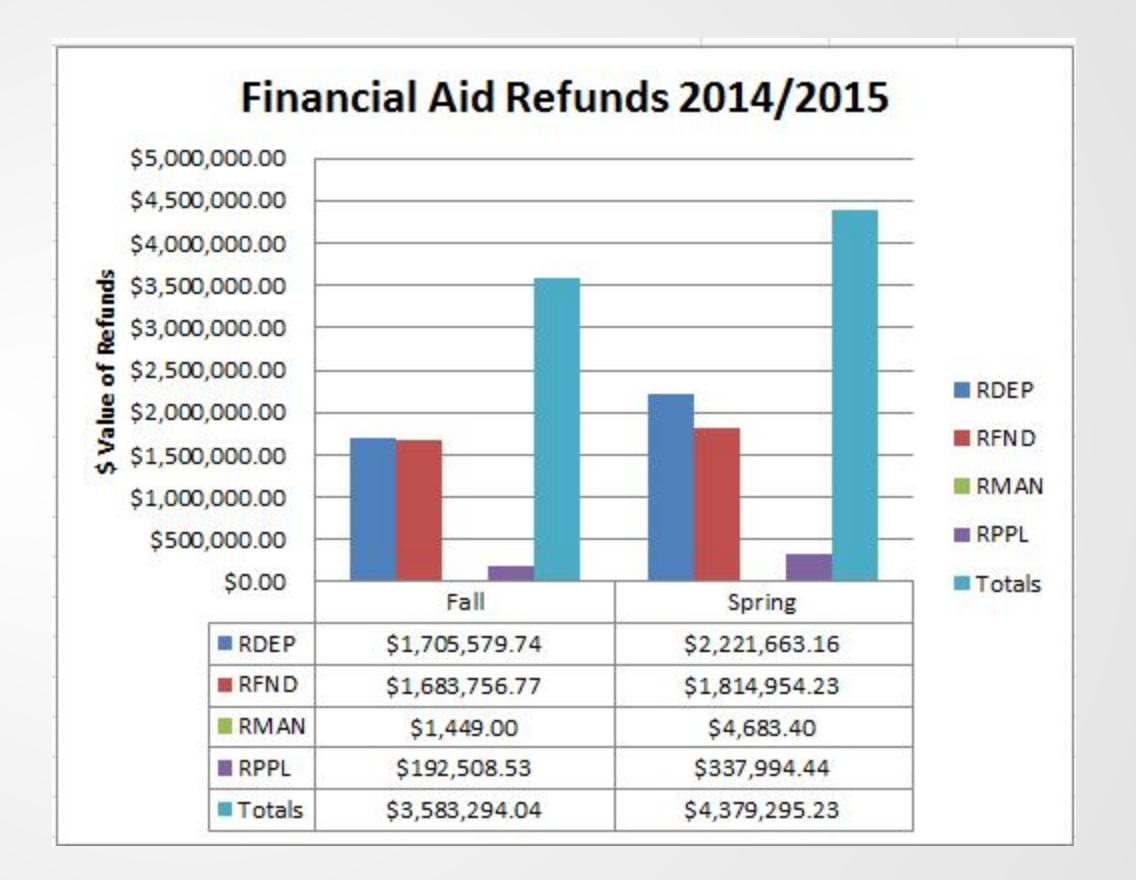

# Graphs

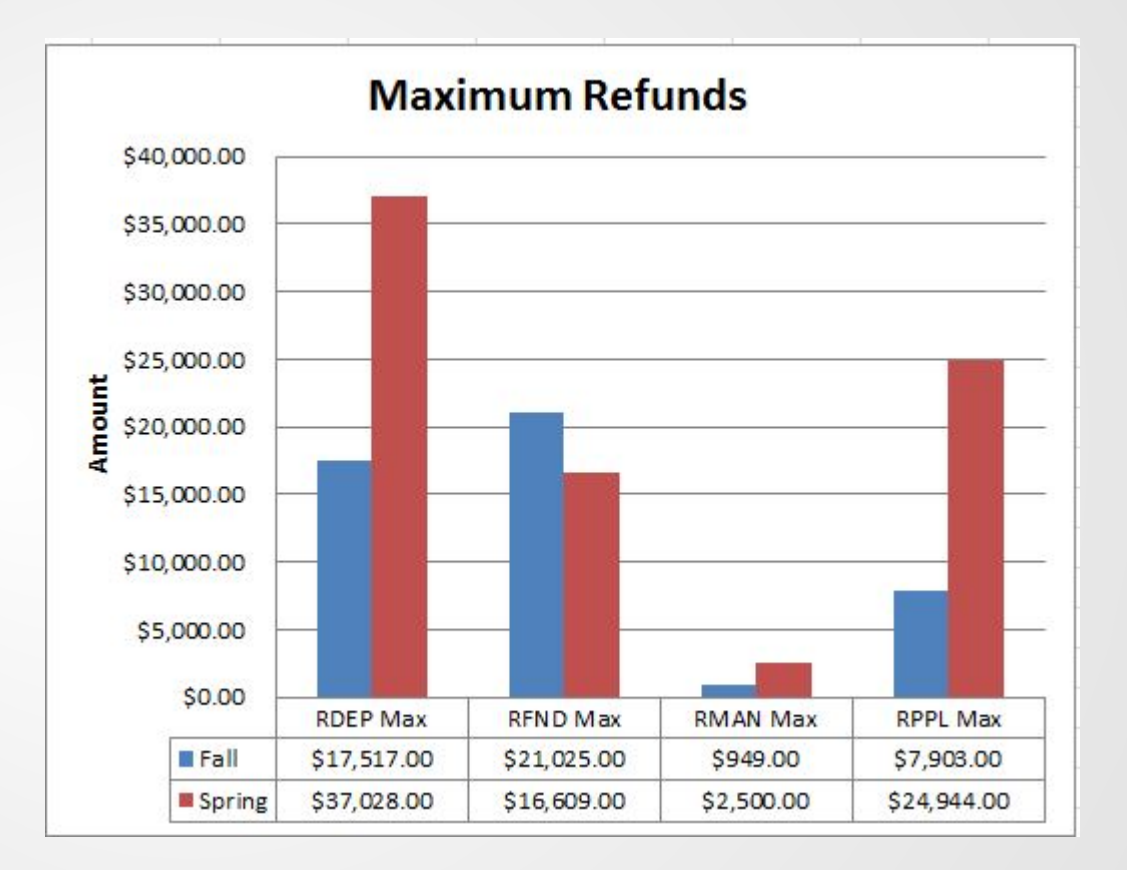

# Graphs

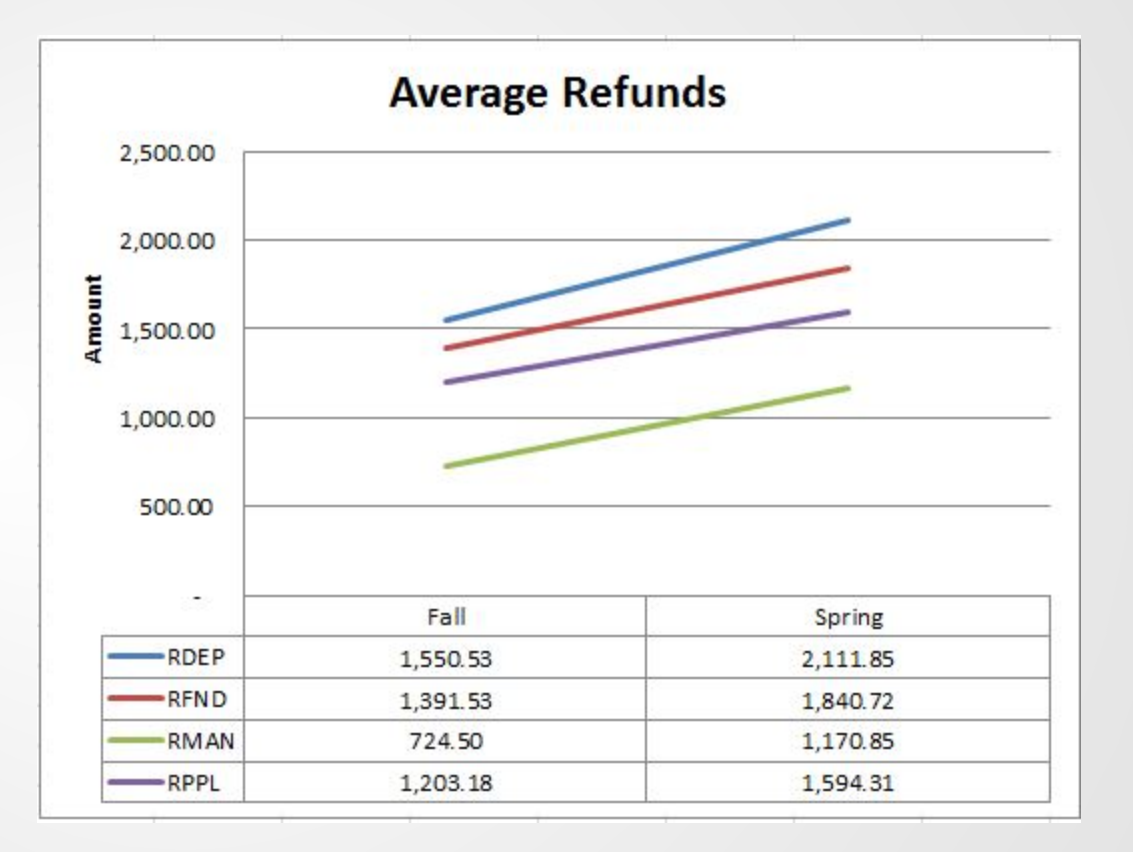

## Formatting

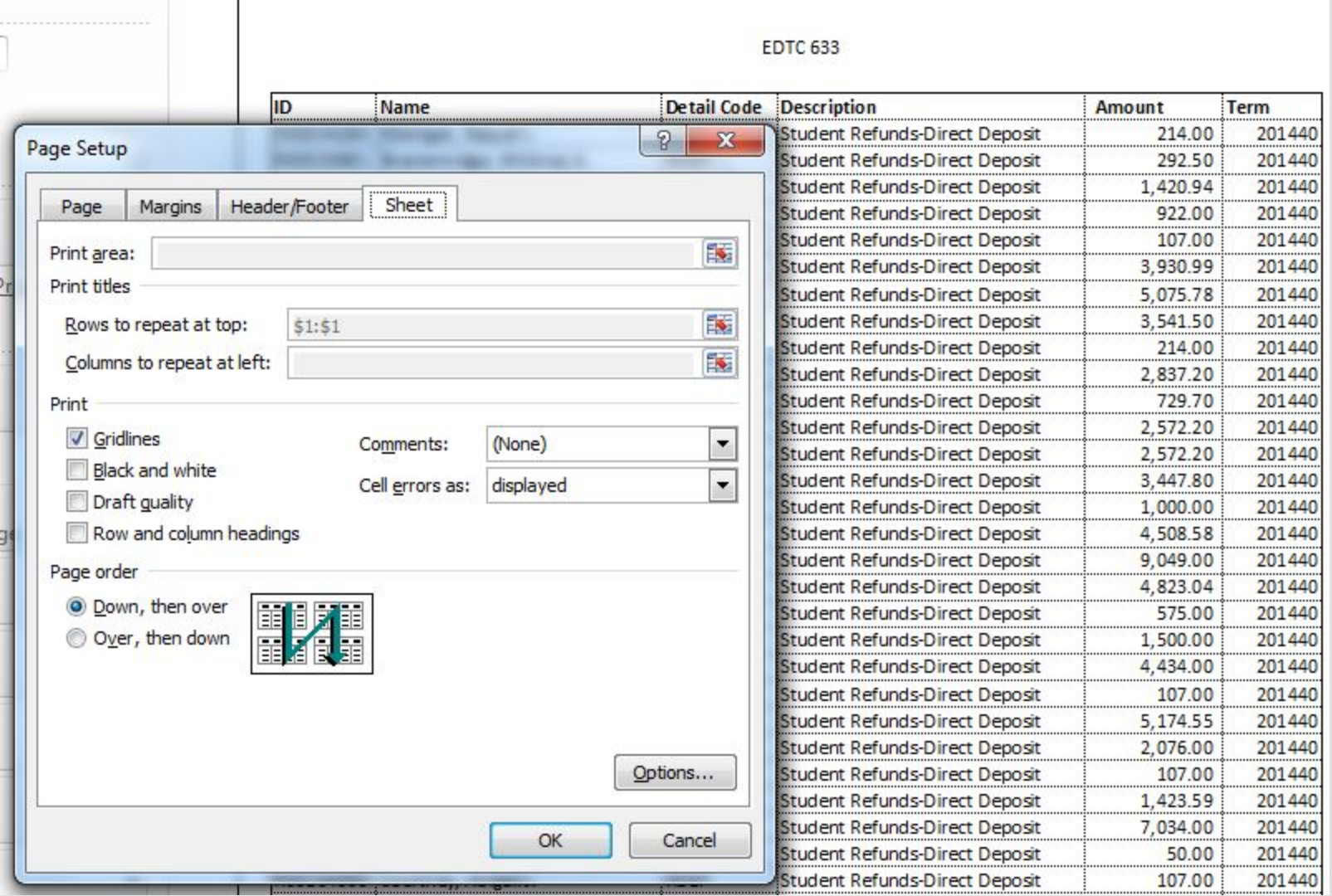

#### **Citations**

#### *Bibliographic Reference:*

Gregorc, A. (1985). *Gregorc style delineator: A self-assessment instrument for adults*. Columbia, Conn.: Gregorc Assoc.

Sousa, D. (2012). *How the brain learns* (4th ed.). Thousand Oaks, Calif.: Corwin Press.

#### *Graphical Reference:*

Brain lobes - [http://www.dreamstime.com/photos-images/brain-central](http://www.dreamstime.com/photos-images/brain-central-lobes.html)[lobes.html](http://www.dreamstime.com/photos-images/brain-central-lobes.html)

Limbic system - [http://www.dreamstime.com/photos-images/limbic](http://www.dreamstime.com/photos-images/limbic-system.html)[system.html](http://www.dreamstime.com/photos-images/limbic-system.html)